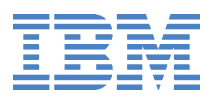

# DB2 Universal Database Server for OS/390 版本 6 有助于开发明天的应用程序和满足今天的业务需求

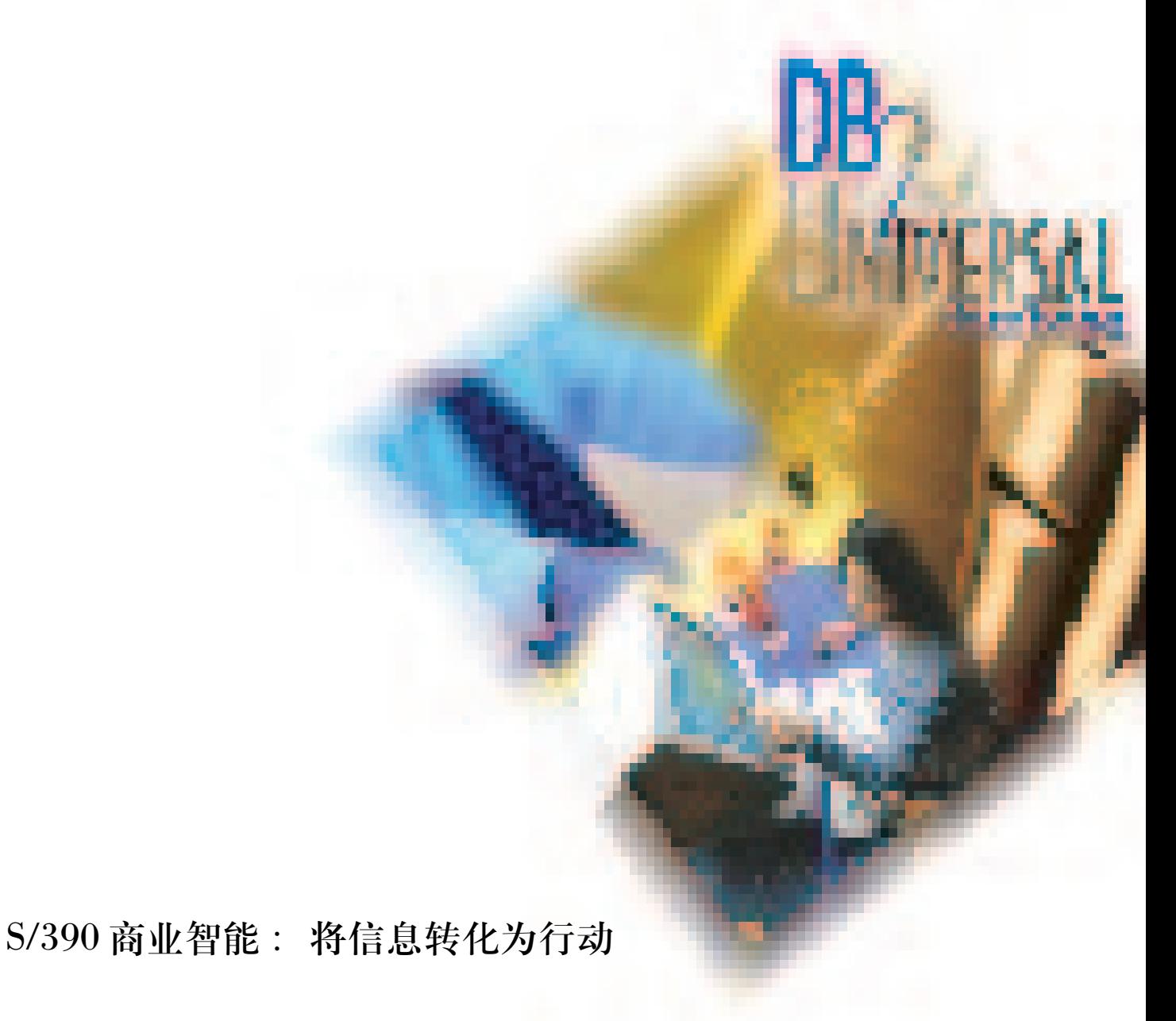

# 有助于开发明天的应用程序和满足今天的业务需求

DB2 Universal Database Server for OS/390\*版本6将 DB2 Universal Database 扩展到 System/390平台。这 样, IBM 就结合了 PC 和 UNIX\* 应用程序开发及查询工具的功能以及 DB2 Universal Database Server for OS/390 (DB2 UDB Server for OS/390)的业界优势、可靠性和性能。这种新型数据库-通用数据库不仅允许您存储和查 询传统类型数据, 还包括文本文件、影像、音频、视频和其他复杂的对象。

通过版本6,可以获得一个能够跨主要的IBM 和非IBM 操作系统平台的关系型数据库, 您可以开发明天 的应用程序,并继续满足今天的业务需求。

DB2 UDB for OS/390 版本6 改进和增强了现有的实用工具。您可以利用实用工具的性能改进、更快的重 新启动和恢复、更好的查询性能、更大的数据容量以及更多的内置功能。版本6还通过静态 SQL 的Java\*支持、 存储过程的进一步改进以及允许分布式数据工具(DDF)更好地支持大型客户网络的连接组合, 给网络计算提供 更多的功能。版本6能够:

- 通过双向支持群组缓冲池,增强您的数据共享可用性。
- 通过预测性调节和语句成本估计, 管理系统使用。
- 通过规模为8和16KB的缓冲池改进数据I/O。
- · 使用数据空间来高速缓存您的缓冲池和释放 DB2 地址空间中的虚拟内存。

通过版本 6, DB2 for OS/390(OLTP 商务解决方案的一个领先产品)与 S/390\* 协作, 为当今要求苛刻的商 务智能(BI)和企业资源计划(ERP)解决方案提供所需的功能、容量和可靠性。DB2 UDB for OS/390 可以容纳 最大的数据仓库, 管理决策支持和运算事务的混合工作负荷的有效吞吐量, 为 SAP 和 PeopleSoft 等供应商的 ERP 解决方案提供关键任务数据服务。

DB2 UDB Server for OS/390 经过扩展可以为您管理、存取和调谐 DB2 环境提供所需的更多特性。版本5 提供 DB2 Performance Monitor 和 Net.Data\*。 现在, 版本 6 还提供 QMF\* 和 QMF for Windows\*、DB2 DataPropagator\*、DB2管理工具以及 DB2 缓冲池工具。利用这些可选特性,帮助您从 DB2 获得更强大的功能。

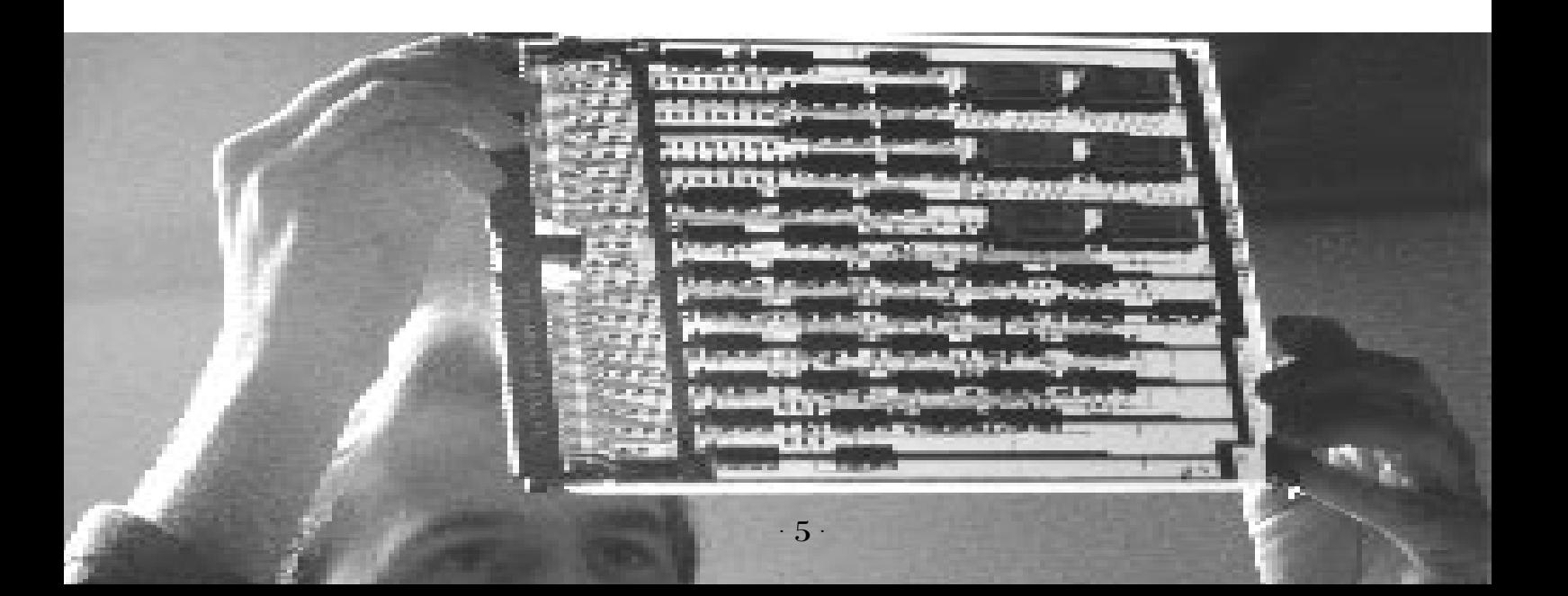

# 概览

DB2 UDB Server for OS/390版本6提供下列特性:

- 通用可扩展
	- 特大对象
	- 用户自定义功能
	- 用户自定义数据类型
	- 有效数据的触发器
- · 通过网络计算可以通用存取
	- SQLJ (嵌入 Java 的 SQL)
	- DDF 连接组合
	- DRDA(三段式命令)
	- 存储程序增强
	- 拥有增强性能的 Net.Data 版本 2
	- QMF、QMF HPO 和 QMF for Windows
	- DB2 Datapropagator
- · 通用可扩展和可靠性
	- 支持 16 TB 表
	- 更快、更加可用、更加并行的实用工具
	- 数据共享增强
	- 更容易修改分区
	- 虚拟存储限制解除
	- 更快的重启动和恢复
	- 查询增强、预测 / 调节
	- 8个16KB规模的页
- 通用可管理
	- Windows NT\* 和 OS/2\* 上的工作站工具: DB2 Installer、Visual Explain、调优和分析、DB2 Estimator
	- $-$  DB2 PM
	- DB2 管理工具
	- DB2 缓冲池工具

注: 本文件仅供参考。如欲了解进一步信息, 请 与 IBM 销售代表联系, 电话 010 - 64376677, 或者 访问 IBM 主页, 网址为:

http://www.software.ibm.com/data/db2/os390/。

## 说明

DATABASE 2\* Universal Database Server for OS/390 是IBM二十一世纪企业数据管理的超级服务器选择。 它是OS/390主要的关系数据库服务器解决方案。数据 库服务器扩展了以前版本的功能,进一步突出了用户 生产力、网络计算、高性能和连续可用性的主题。

## 通用数据库

针对客户和市场需求, DB2 UDB for OS/390版 本6提供下列通用数据库功能:

- ・ 通过对象关系型扩展和触发器提供通用可扩展的 数据
- · 通过网络计算改进提供通用存取
- ・ 通过性能和可用性增强提供通用可靠性和可扩展性
- · 通过改进的OLTP支持、商务智能、数据仓库、决 策支持和企业资源计划应用程序提供通用可应用性
- 通过给 DB2 UDB Server for OS/390 增加数据管 理、查询和调优功能提供通用可管理性

关系数据库广泛用于关键任务应用程序。该版 本扩展了关系技术的优势, 通过对象关系型扩展提 供非传统面向对象的应用程序(例如多媒体)支持。特 大对象(LOB)、用户定义的功能和用户定义的不同数 据类型一起支持面向对象应用程序(例如影像、语音 或多媒体)中所需的新型、大型和复杂数据的处理。 通过版本6提供的对象关系型支持, DB2 UDB for OS/390成为面向对象的应用程序编程的一个数据库 选择。此外, 该DB2 版本还提供触发器, 使得有可 能将一个被动数据库转换成一个积极数据库。

## **DB2 Extenders**

DB2 UDB for OS/390拥有处理和存储这些新的 复杂数据类型所需的容量。一个LOB列的长度可以 达到2 GB, 而所有LOB值的集合可以达到4,000 TB。 DB2 Extenders 扩展了 DB2 的对象关系型基础机构。 每一个扩展程序都是预定义的UDT、UDF、触发器、 限制和储存过程的一个封装,可以满足特定的应用 程序要求。有了扩展程序, 您可以通过增加扩展程序 提供的新数据类型, 在 DB2 表中存储文本文件、影

像、视频和音频夹。这些新数据类型还拥有描述其内 部结构的属性, 例如文本数据的"语言"和"格式"。 每一个扩展程序均通过存储在其数据类型中的数据提 供适当的创建、更新、删除和搜索功能。现在,您可 以在SQL语句中包括这些新的数据类型和功能, 以便 跨所有数据类型进行集成搜索。DB2 UDB Server for OS/390 提供4个DB2 扩展程序。

DB2文本扩展程序通过利用DB2中提供的特性给 SQL 语句增加全文检索功能, 允许您在数据库中存储 规模达2 GB 的非结构化文本文件。文本扩展程序给 DB2 用户和应用程序员提供一个快速、通用和智能的 文本文件搜索方法。文本扩展程序的优点在于它能够 高速搜索数千个大型文本文件, 不仅能帮助您发现您 直接请求的内容,而且还包括字变异和同义词。您不 仅能够搜索存储在DB2数据库中的文本文件,还能搜 索存储在文件中的文本文件。

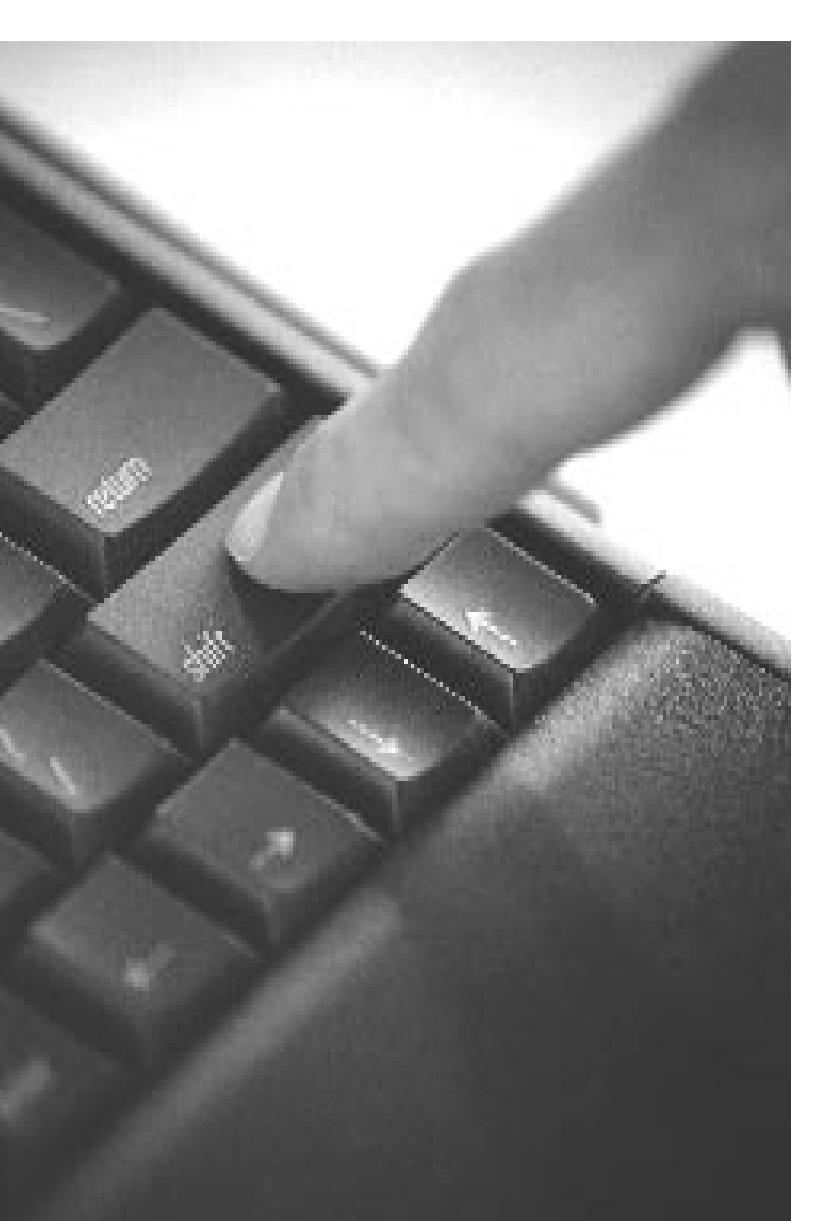

DB2 影像扩展程序利用 DB2 UDB 内置的用户定 义类型和用户定义功能支持,为影像定义一个新的数 据类型和功能。它还利用 DB2 UDB 对多达2 GB 的大 型对象的支持,并使用DB2 UDB触发器自动存储和维 护影像的属性信息。DB2影像扩展程序支持广泛的影 像格式, 例如GIF(包括动画GIF)、JPEG、BMP和TIFF。

DB2 音频扩展程序利用 DB2 UDB 内置的用户定 义类型和用户定义功能支持, 为音频定义一个新的数 据类型和功能。它还利用 DB2 UDB 对多达 2 GB 的大 型对象的支持,并使用DB2 UDB触发器自动存储和维 护音频对象的属性信息。DB2影像扩展程序支持广泛 的音频文件格式, 例如 WAVE、MIDI、MPEG1 和AU, 并能够与不同的基于文件的音频服务器协作。

DB2 视频扩展程序利用 DB2 UDB 内置的用户定 义类型和用户定义功能支持, 为视频定义一个新的数 据类型和功能。它还利用 DB2 UDB 对多达 2 GB 的大 型对象的支持,并使用DB2 UDB触发器自动存储和维 护视频对象的属性信息。DB2 影像扩展程序支持广泛 的视频文件格式, 例如 MPEG1、MPEG2、AVI 和 QuickTime, 并能够与不同的基于文件的视频服务器 协作。

传统商务应用程序也能够从DB2 UDB for OS/390 版本6中提供的新UDT和UDF受益。不同的类型允许 你的业务模型扩展超出 DB2 内置的数据类型。例如, 货币面值域可以定义为不同类型货币, 例如欧元或美 元。现在,您的应用程序逻辑可以得到保护,不会错 误地将欧元和美元相加。用户定义的功能允许您根据 SOL提供的功能写自己的扩展。UDF与采用高级语言 (例如 COBOL、Java、C和C++)写的存储过程类似。 它们在MVS(工作负荷管理器管理的储存过程地址空 间中运行。

触发器可以帮助您将应用程序逻辑引入数据库。 一个触发器定义一个在特定SQL数据变化操作发生时 执行的一系列行为。触发器的使用包括加强业务规则 (例如限制一个数据值的变化范围)、当另一个表中的 变化发生时更新总结数据、在数据库外启动报警(例 如电子邮件通知或作业安排), 和为新插入的行生成 自动的数值。

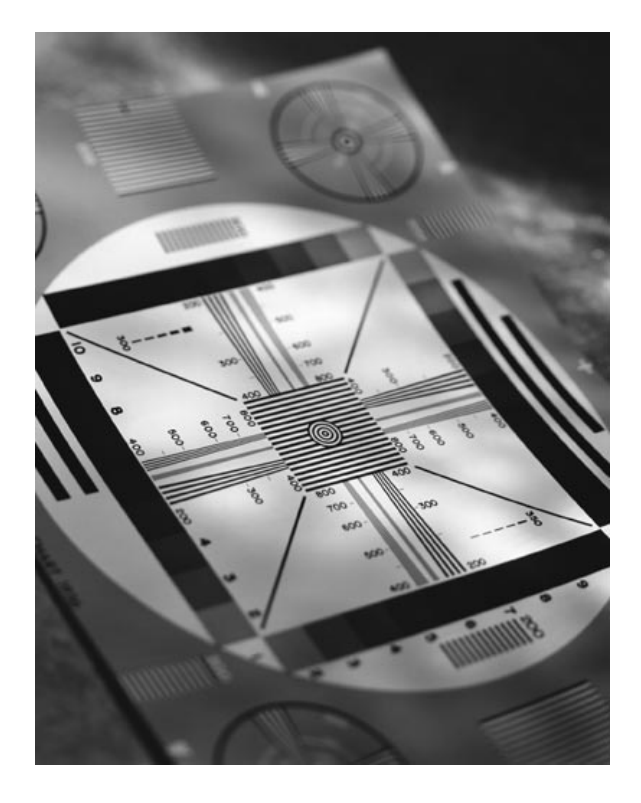

## 通用存取

版本6为Web应用程序和其他分布式网络计算应 用程序提供通用存取。在版本5中, DB2 通过JDBC连 接增加了 Java 访问支持。现在, 新版本结合了 Java 应 用程序开发的可移植性和使用静态结构化查询语言 (SQL)的性能优势。SQLJ 是嵌入在 Java 编程语言中的 SQL。SQLJ给您提供更大的授权检查控制, 因为现在 表特权被授予包拥有者。由于 JDBC 使用动态的 SQL, 因此表特权必须授予每一个终端用户。

分布式关系数据库体系结构((DRDA)包括三段式 命名支持。使用专用协议存取其他MVS系统上的分布 式DB2数据的应用程序现在可以享有DRDA的所有优 点, 而无需进行任何程序修改。

DB2 UDB for OS/390版本6的存储过程也得到了 增强。新版本通过使用 CREATE、ALTER GRANT 和 REVOKE来管理您的存储过程, 提供更加简单的管理。 此外, 新的寄存器、CURRENT PATH 和PATH 汇编选 项还允许 CALL 语句中存在内含的限定存储过程名。 现在, 存储过程允许根据存储过程和用户定义的功能 进行嵌套调用,您也可以使用存储过程调用DB2实用

工具。版本 5 中推出的 Call Level Interface (CLI)也得 到了增强, 支持新的对象关系型功能:

- 大型对象
- ・ 用户自定义功能
- 用户自定义数据类型
- 新内置的功能

现在, CLI 调用可以从一个存储过程内发出。这 可以增强现有的ODBC应用程序到OS/390平台的可移 植性。

DDF连接组合能够以远小于以前版本中所需的存 储、支持面向较少数量的数据库存取线程的数千个 TCP/IP 或 SNA 连接。

由于版本6中增加了SQL功能, 因此SQL语言的 功能得到了增强。现在,大约100个新的内置功能允 许您作为SOL操作的一部分获得绝对值、模数、平方 根、标准偏差或日历转换。这种扩展的功能带来了DB2 UDB 家族之间兼容性的提高。

# 通用可扩展性、可靠性、可用性

每一次版本更新, DB2都提供更多的功能来帮助 您提供关键任务应用程序。通过DB2 UDB for OS/390 版本6,您可以更加容易地再平衡分区,并行运行更多 的查询和实用工具,利用更加灵活的页规模,使用工 作负荷管理器来平衡存储过程和用户定义功能的优先 权。不平衡的表空间可以通过修改受影响分区的分区 关键字来调节, 剩下的表空间将仍然可用于您的应用 程序, 而修改的分区将得到重组。实用工具改进包括 COPY和RECOVER实用工具的并行性,这样大量的影 像拷贝将能够并行处理,因而减少了这些作业的时间。 REBUILD INDEX 是 REVOVER INDEX 的新名字。现 在, RECOVER 实用程序可以从一个实用程序语句重 建索引和表空间。对于拥有多个索引的表空间来说, DB2 可以并行分类、创建和重建索引, 因而节省了 LOAD、REORG 和 REBUILD INDEX 的时间。通过在 LOAD REPLACE, REORG TABLESPACE, REORG INDEX 的执行内包括 RUNSTATS, 可以进一步节省时 间。串联统计消除了不同RUNSTATS通过同一数据的 需求。新的REORG选项允许数据的丢弃。丢弃的数据

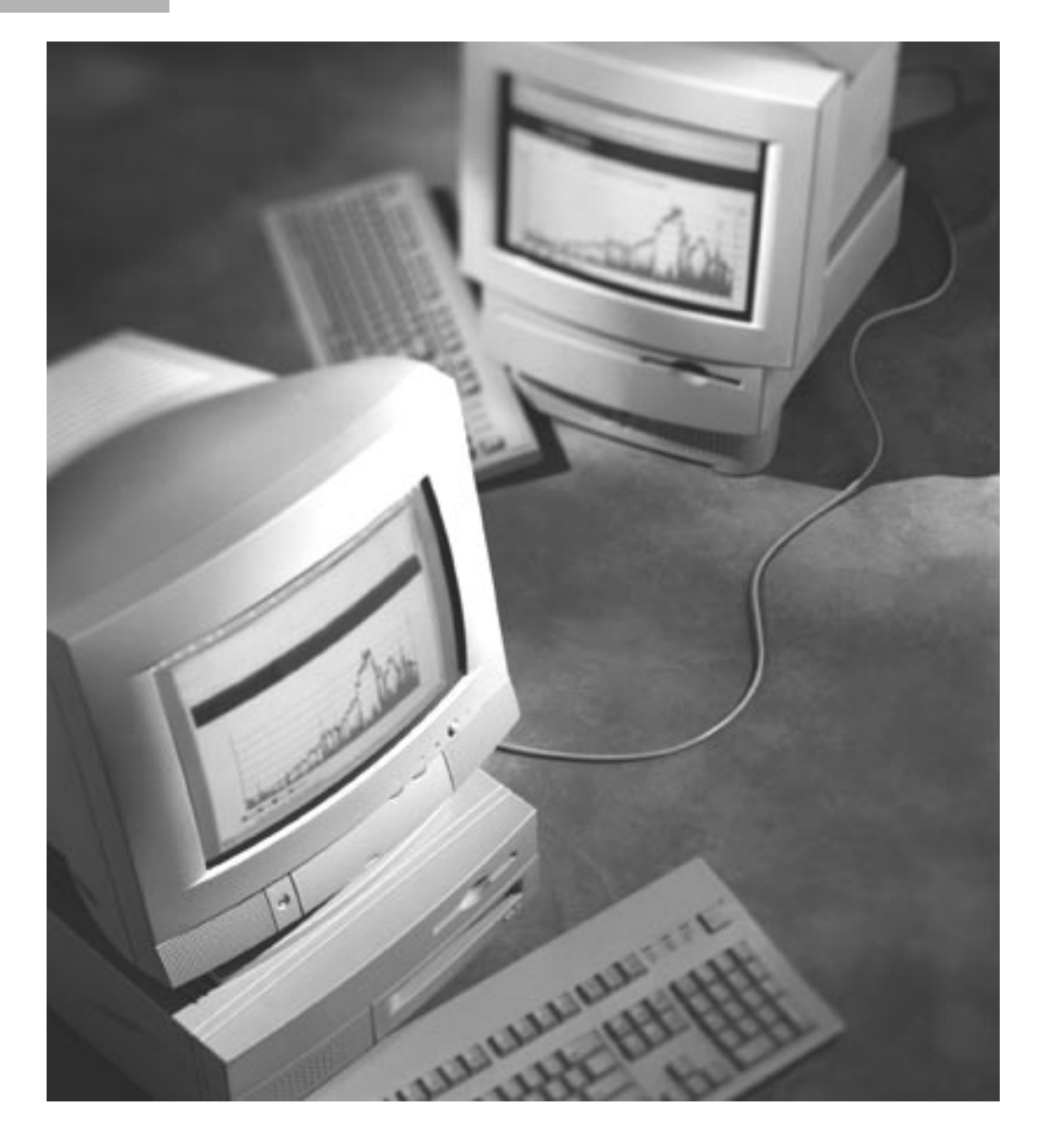

可以保存到一个文件中。您可以通过从 DB2 编目指 定相关统计的域值限制,决定 REORG 在何时执行, 进而避免不必要的 REORG 执行。

通过允许某些逆序操作推迟到系统重新启动之 后, 重新启动和恢复得到了改进。如果在重新启动时 需要许多逆序操作, 这将比以前版本带来明显更快 的重启动。而且,一个更快的日志申请过程可以通过 更少的 I/O 操作和减少的 CPU 时间, 改进重启动和 恢复时间。

您最大的应用程序和数据仓库项目可以从表规 模的扩展受益。现在,一个表的规模可以最大定义到 16 TB, 从而极大地增加了您的数据库容量。

查询并行性经过扩展现已包括更多类型的查询。 通过版本6, 外部连接、未分区表上的查询以及使用 IN 目录索引存取的查询都适合并行处理。Sysplex Query Parallelism 得到了增强, 可以更好地平衡由不 同处理器型号组成的Sysplexes的工作负荷。而且, 在 运行时间进行的再评价可以在成员数量改变或缓冲 池资源短缺时重新分配工作。

有几个查询改进将对数据仓库和商业智能应用 程序特别有用。长度不同但数据类型相同的列的连 接处理得到了改进。这对于拥有100万或更多列的表 的连接特别重要。外部连接和星连接处理都得到了 改进和增强。

DB2 UDB for OS/390 版本6为您适化数据页的 规模提供更多的选择。除以前支持的4和32 KB页 规模之外,您现在还可以选择8和16KB的页规模。 您可以更加有效地存储您的数据和平衡随机存取处 理的 I/O 成本。

DB2 UDB for OS/390的新特性是支持数据空间 中的缓冲池。现在,您可以将缓冲池从 DB2 地址空 间移出到数据空间中。这减轻了面临虚拟存储限制 的应用程序的压力。DB2能够利用任何未来变化,允 许 S/390 处理器扩展超出 2 GB 的真实内存。

## 服务器特性

现在, OMF、OMF HPO、OMF for Windows、 DB2 DataPropagator、DB2管理工具和DB2缓冲池工 具都是 DB2 UDB for OS/390 的特性, 从而进一步扩 展了版本6中提供的服务器特性。这些需要付费的可 选特性增加了查询、管理和数据管理服务,扩展了 DB2 的功能和实用程序。所有需要付费的可选特性 均作为 DB2 UDB for OS/390 有时限的"试用版"选 项交付。请安装和试用这些特性,并了解它们给您的 DB2带来的价值。通过定购密钥,您可以获得一个使 用许可。

#### 2000年

本产品具备2000年兼容性。如果根据其相关的 文档使用, 而且所有与之一起使用的其他产品(例如 软件、硬件和固件)均正确地与它交换准确的数据, 那么它将能够在二十和二十一世纪之间正确地处理、 提供和 / 或接收数据。

#### **Open Blueprint**

DB2 UDB for OS/390 版本6 提供了 IBM Open Blueprint 中描述的关系数据库功能。它提供:

- ・ 国际标准化机构(ISO)的 SQL 业界标准接口
- · ISO 的 SQL CLI 业界标准
- · 微软公司用于 Windows 客户机系统接口的开放数

据库连接(ODBC)。

它支持 IBM 的 DRDA 协议, 促进了开放的、分 布式、多供应商互操作性。

#### 开放的企业

DB2 UDB for OS/390 版本 6 是在一个其高质 量管理系统经过 ISO 9001 认证的实验室开发的。

DB2 UDB for OS/390 版本 6 支持下列国家和 国际 SQL 标准:

联邦信息处理标准(FIPS) 127-2版、数据库语言 SQL。FIPS 127-2 版宣布 ANSI(美国国家标准协会) X3.135-1992 是 SQL 的标准, 因此支持 FIPS 127-2 版 也意味着支持:

- ANSI X3.135-1992、数据库语言 SQL

- ISO 9075-1992, 数据库语言 SQL

上述标准统称为 SQL92 标准。DB2 UDB for OS/390支持 SQL92 Entry Level(入门级)。

此外, DB2 UDB for OS/390 版本 6 中包括的 ODBC 功能通过了 INTERSOLV 公司开发的扩充 ODBC验证系统(OVS)的验证。本测试套件包括大约 4000个已被写入Microsoft ODBC 2.5版技术要求的测

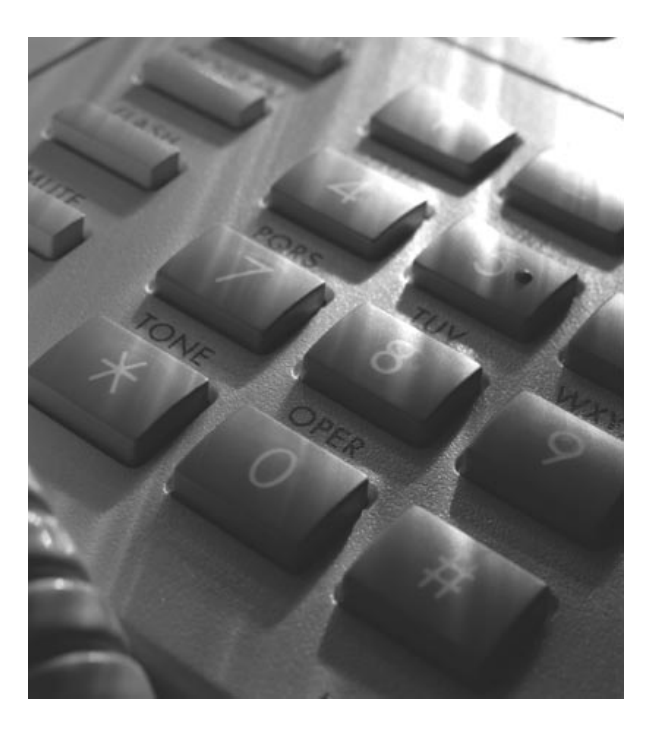

试案例,代表了许多客户机-服务器应用系统广泛使 用的 ODBC。

# 产品定位

DB2 UDB for OS/390 是为商业智能、企业资源 计划应用程序(例如 PeopleSoft 和 SAP R/3)及运算事 务处理提供企业级数据管理的二十一世纪超级服务 器选择。它提供大规模的数据容量、高度的事务性能 以及扩展的连接。它与DB2 UDB家族协作给市场提 供一个全关系解决方案。DB2通过众多平台上远程客 户机的分布式连接, 支持由 CICS\* 引发的事务、IMS\* 事务管理)和 MVS 批作业。

DB2 UDB Server for OS/390 是 OS/390 的关系 数据库服务器解决方案。它结合了 DB2 的功能和可 靠性以及新增的特性(例如DB2 Performance Monitor, QMF, QMF for Windows, Net.Data, DataPropagator, DB2 Estimator for Windows, DB2 管理工具和 DB2 缓冲池工具)。

DB2 UDB for OS/390 将 DB2 UDB 的对象关系 型功能扩展到 S/390 环境。 现在, OS/390 和 Parallel Sysplex(的全部功能和容量均可用于储存目标数据, 可以提供给在S/390上始发的应用程序, 或者通过一 个远程请求者或Internet和内部网应用程序的DRDA 连接。

# 一般性说明

大于 1TB 的 DB2 表空间将需要在 DFSMS/MVS 中使用VSAM Extended Addressability for Linear Data Sets。DFSMS/MVS 中目前不提供这种特殊的功能。 IBM 计划在 DFSMS/MVS 的未来版本中开发和提供 这种功能。

# 商标

OS/390, Net.Data, DataPropagator, QMF, DATABASE 2、MVS、分布式关系数据库体系结构 (DRDA)和 IMS 是 IBM 公司在美国和 / 或其他国家的 商标。

DB2 Universal Database, System/390, DB2, S/390, DRDA, OS/2, DB2 Extender, Open Blueprint、CICS、Parallel Sysplex 和 DFSMS/MVS 是 IBM 公司在美国和 / 或其他国家的注册商标。

Windows 和 Microsoft 是微软公司的商标。 Windows NT 是微软公司的注册商标。

Java 是 Sun Microsystems 公司的商标。

UNIX 是 X/Open 有限公司在美国和其他国家的 注册商标。

其他公司、产品和服务名可能是其他公司的服 务标记或商标。

# S/390 商业智能: 把信息转化为行动

为正确评价信息在当今全球竞争市场中的作用, 其途径之一即了解把企业战略建立在这一基础之上 的公司。Mike Winch 是英国第三大食品连锁店-Safeway 公司的IT负责人, 他正在管理 Safeway 公司 两太字节的数据,包括500家分店中连锁经营的 25,000 多种架上商品。在他的管理下, 英国 Safeway 公司1997年的销售额年均增长率创下了历史最高纪 录, Safeway公司把取得这一成绩的最重要的一个原 因归结为信息技术设施。

许多著名的企业顾问都指出,信息和信息的使 用方式决定着一家公司是茁壮成长还是勉强维续。

把几太(TB)字节的数据转化为所谓的"商业智 能"(BI), 对世界上的各个企业来说既是一个挑战也 是一个机遇。商业智能应用包括数据挖掘、数据仓库 和决策支持,可以用来更深入洞察市场,发现业内趋 势, 确定客户关注的焦点, 改善服务, 并根据目标市 场剪裁相应的行销方案。这些解决方案通常可以为

企业带来巨大的价值, 提供极高的投资回报。

许多保险和金融公司使用商业智能来降低欺诈 率, 零售商则使用商业智能留住客户, 提高客户再次 光顾的比率。但是,回报的大小要取决于"获益时间" 或"受益时间",换句话说,即商业智能中的投资为 企业创造价值的速度有多快?

BI 市场发展非常迅速, 据分析家估计, 到本世 纪末,其市场容量将高达700亿美元。为什么有这么 快的发展速度呢? 这是因为对新企业来说, BI 的投 资回报非常大, 如据国际数据公司 (IDC) 计算, 在 数据仓库中的投资在2.3年内,其平均回报就可以达 到400%。

与英国Safeway公司一样,世界上越来越多的公 司把企业战略建立在商业智能之上, 对这些机构来 说, 其选择的平台是 IBMS/390<sup>®</sup>。

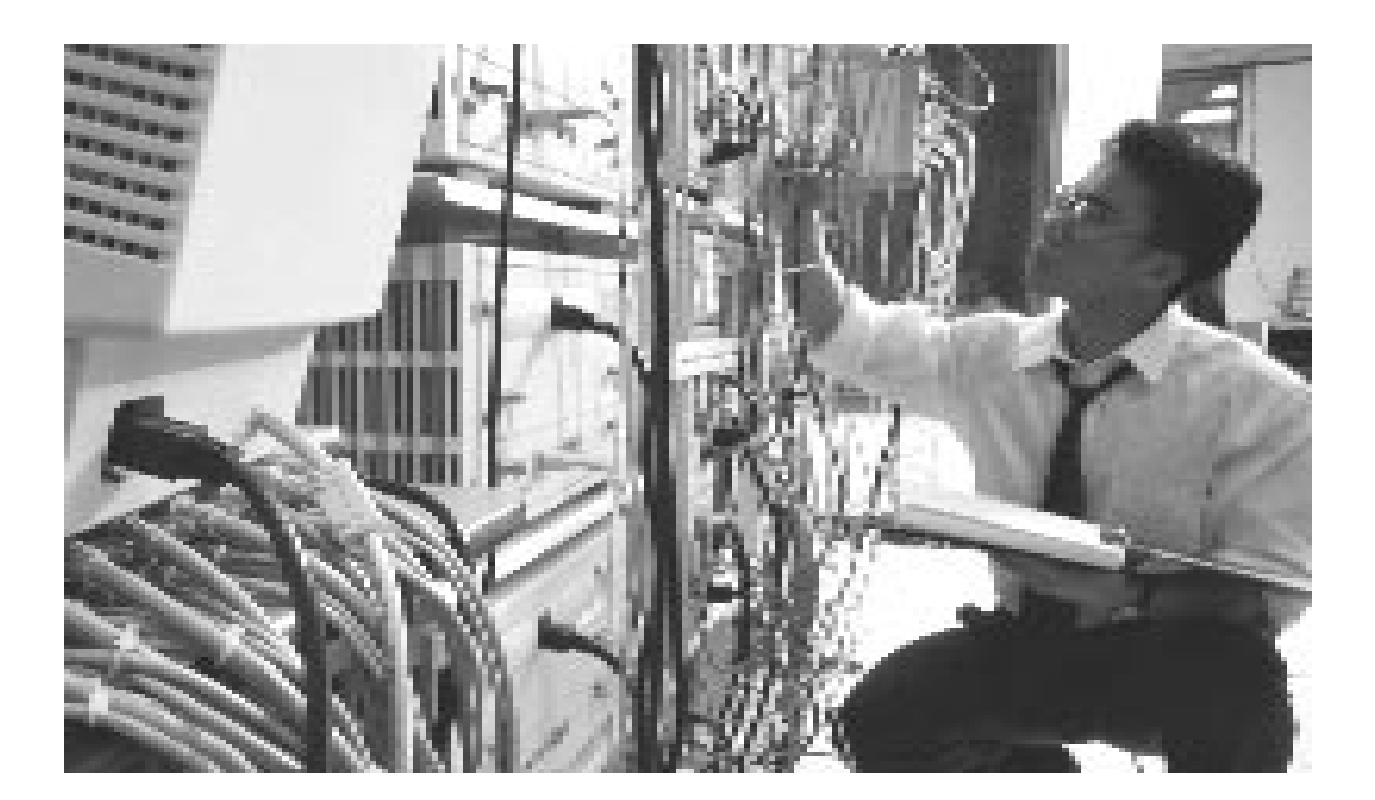

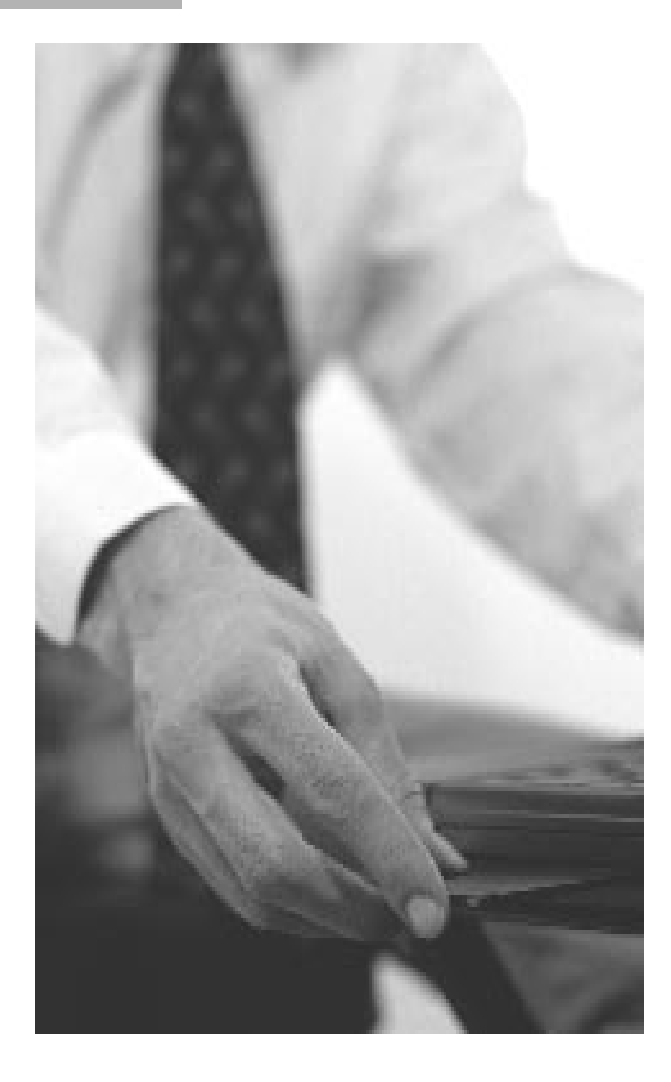

商业智能解决方案的一个共同特点是它们增长 迅速, 要求最高水平的可扩充处理能力。只有IBM S/390 Parrallel Enterpris Server™ 提供了必要的可 扩充性、可用性、可靠性、管理能力和安全性,可 以全面开发 BI 应用的真正价值。S/390 的硬件和软 件发展, 已经把过去专用的以主机为中心的平台转 化为动态地、开放的、功能丰富的企业服务器,能 够在分布式计算环境中支持各种业内领先的商业智 能应用。

S/390现在提供了速度更快的查询能力, 能够处 理更大更复杂的工作负载,并根据商业需求和重要 程度为工作负载提供优先级、通过利用实际信息和 工具提供竞争优势。

## 节约时间 节约成本

S/390为运行商业智能提供了多种成本优势。由

于世界上已有70%的企业数据装在S/390服务器上, 因此通常可以极其迅速高效地实施 BI 解决方案, 也 就是说,您不必再投资于操作系统和BI系统之间的 大量数据传输机制。即使是不同的独立数据集合, 但 这两套数据仍可以处于同一个数据库中。人员费用 是 BI 解决方案最大的组成部分, 包括内部人员费用 和外部顾问费用, S/390企业用户可以有效地利用人 力资源,极大地降低经营费用。

在处理几太(TB)字节的数据时, 您可能会想到 一点, 即 BI 工作负载很难预测。各种请求的变动幅 度很大, 强健性较低的系统很难对这些复杂的请求 进行分类和处理。大的询问很容易会盖过小的询问。 如果大的询问非常关键,必需完成这些询问。同时, 管理者(通常使用各种工具来防止询问转移)可能会 严重破坏大但却重要的询问。用户希望所有短询问 都能获得一致的响应时间,如果按先入为主的原则 分配资源, 这将很难实现。

## 降低不可预测性

S/390降低了日益提高的不可预测性和复杂性。 例如, S/390 内置的工作负载管理器提供了一种面 向目标的机制, 以防止询问转移, 同时保证完成重 要的询问。即使系统被一个大询问完全占用时,它 仍能处理短询问。这种根据业务优先级分配系统资 源的能力是 S/390 为商业智能提供的另一种独特优 势。S/390 的线性扩充能力允许独立增加处理器和 磁盘容量,实现递增发展。在这些资源增长时,扩 充能力要求响应时间和资源使用量成比例一起增长。

## 并行性能

商业智能是企业计算中发展最快的领域之一。 为了跟上这种发展趋势, 您的平台必须足够强健灵 活, 以支持并行数据库。并行操作是以合理的响应 时间快速高效地存取大量数据的关键。如果没有并 行操作, 就不可能实现联机分析, 也不可能通过数 据挖掘发现知识,即作为企业战略基础的那类信息。 S/390运行世界上最强健的并行数据库-IBM DB2® 和 Oracle 并行服务器。此外, 通过 OS/390™ V2R4 或更高版本, S/390提供了基于 UNIX 并行应用中常

用的报文传送接口 (MPI) 的并行 UNIX®服务, 从 而能够并行运行数据挖掘应用。

由于数据挖掘涉及到处理器极其密集的工作负 载,因此在挖掘大量数据时,为了获得合理的响应速 度、必须实现并行数据挖掘。

## 面向增长

S/390 满足了当前全球商业环境中一年 365 天、 全天24小时的要求。由于商业一时也不会停止,一 天的任何时间上都会有询问, 因此您的系统必须永 不停顿地运行。

管理, 实现了数据和操作集中化, 使安全问题变得 更加可管理和经济高效。这种安全性还扩展到希望 从 Web 访问数据仓库的用户。

## 明智的选择

S/390是商业智能的明智选择。只有IBM能够最 大限度地降低商业智能的复杂性, 提供定制或封装 的、随时可用的端到端解决方案。

认识到连续计算的要求, S/390群集技 术 (称为Parallel Sysplex®) 提供了99.999% 的可用性,或者每年的非预期停机时间不到 5分钟。相比之下, Gallup Poll最近报告指 出,服务器每周的平均停机时间为1.6小时 或一年超过80小时。据 Contingency Research Planning 计算, 系统每停机一个小 时, 其成本要高达600万美元, 因此 S/390 Parallel Sysplex为用户提供了一个明显的优 势。

此外, S/390 DB2 完全支持并行环 境, 即使在处理最大的 BI 工作负载时, 也 能明显提高性能。例如, 在具有划时代意义 的S/390演示中, 采用了世界上最大的数据 台, 其容量高达 750 GB, 含有 600 万行数 据, 在使用顺序扫描方法时, 其扫描时间仅 43分钟;而在另一个平台上这要花费80个 小时。借助于S/390的处理能力,您将能够 有效地管理数据增长。

## 坚固的内置安全性

随着信息的价值不断提高, 没有任何 其它服务器平台能够比 S/390 更好地保护 信息。安全性一直是S/390硬件和软件的一 个设计要点, 它提供了第一流的保护能力。 S/390 和IBM的SecureWay™通过单一图像

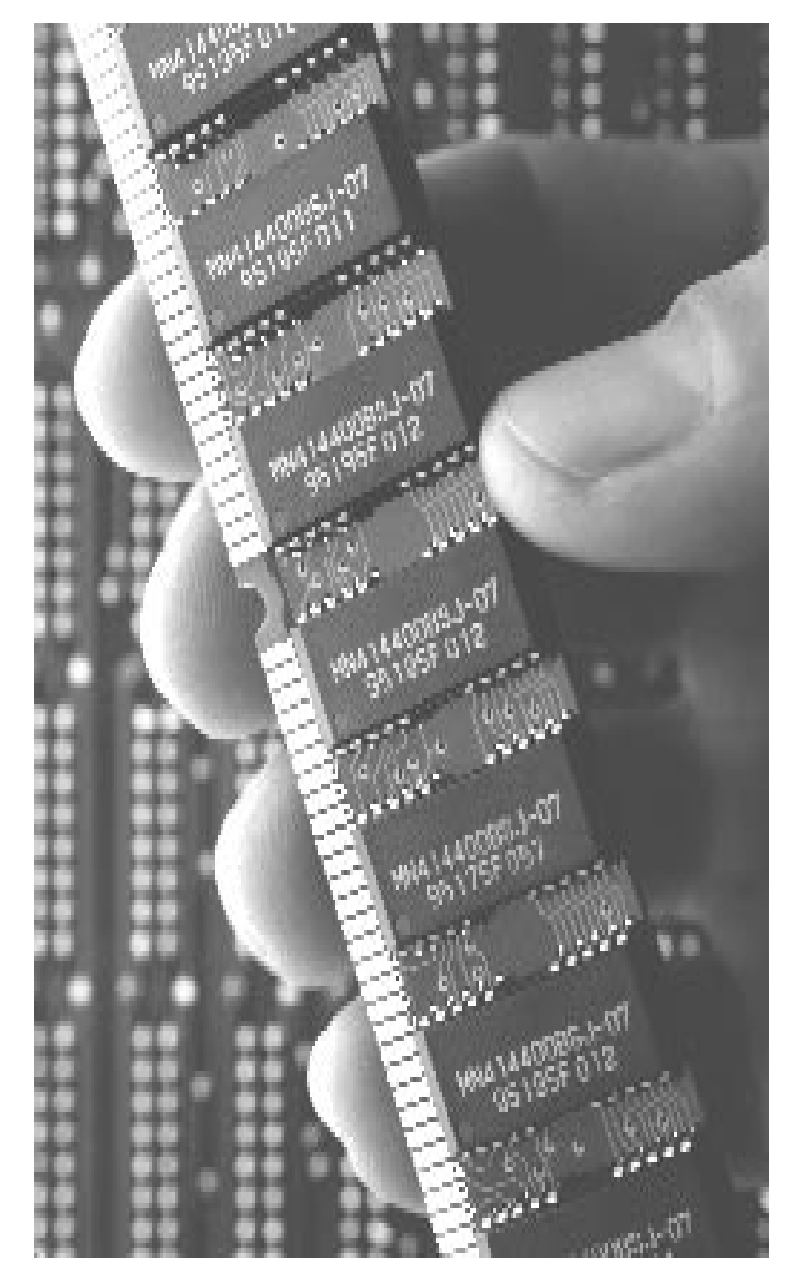

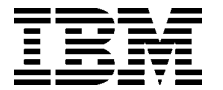

#### IBM 中国有限公司 北京总公司

北京机场路将台路 丽都商业楼 A-2座三层 邮政编码: 100004 电话: (010)64376677 传真: (010)64376439

#### 深圳分公司

深圳市深南中路333号 信兴广场地王商业大厦 38层 3805, 3806 邮政编码: 518008 电话: (0755)2462193 传真: (0755)2462186

#### 上海分公司

上海市淮海中路 333号 瑞安广场10楼 邮政编码: 200021 电话: (021)63262288 传真: (021)63261177

#### 南京分公司

南京市新街口街金陵饭店 世界贸易中心16楼 邮政编码: 210005 电话: (025)4716677 传真: (025)4729054

#### 广州分公司

广州市天河北路183号 大都会广场 18-20层 邮政编码: 510620 电话: (020)87553828 传真: (020)87550182

#### 成都分公司

成都市人民南路2段55号 岷山饭店 2702 室 邮政编码: 610021 电话: (028)5583333-2702 (028) 5573365 传真: (028)5573364

#### 沈阳分公司

沈阳市沈河区市府路 262 甲 沈阳新基火炬大厦25层 邮政编码: 110013 电话: (024)22791248 传真: (024)22790421

#### 西安分公司

西安市东大街158号 凯悦(阿房宫)饭店 427室 邮政编码: 710001 电话: (029)7262200 传真: (029)7280905

#### 武汉分公司

武汉市解放大道 868号 武汉天安假日酒店 306室 邮政编码: 430022 电话: (027)85860272~79 传真: (027)85845250

#### 福州办事处

福州市五四路 73号 福建外贸中心酒店 9925室 邮政编码: 350001 电话: (0591)7523388-9925/9938  $(0591)7600122$ 传真: (0591)7541814